# คณะศิลปศาสตร์ประยุกต์

Scenario (ill structured problem)

ในชั่วโมงการสอนวิชาภาษาอังกฤษ อาจารย์ผู้สอนเป็นชาวต่างประเทศ ชั่วโมงแรก ของการสอน อาจารย์ผู้สอนมีจุดมุ่งหมายให้นักศึกษาฝึกปฏิบัติ การถามคำถามที่เกี่ยวข้องกับอาจารย์ ผู้สอนควรเป็นคำถามที่นักศึกษาสนใจและเป็นคำถามที่ใช้สำหรับการทำความรู้จักในตัวอาจารย์ผู้สอน ให้มากขึ้น

รวิวรรณ นักศึกษาคนหนึ่งได้ถามคำถามอาจารย์ผู้สอนว่า อาจารย์รู้สึกอย่างไรกับการ ที่หญิงไทยแต่งงานกับชาวต่างประเทศ อาจารย์ผู้นั้นอึ้งไปสักพัก พร้อมกับตอบว่า ถ้าคุณเป็นคนอื่น ไม่ใช่ลูกศิษย์ของผม ผมจะไม่ตอบคำถามนี้ แต่กรณีนี้คุณคือลูกศิษย์ของผม ผมจะตอบ ้ถ้าคุณเป็นรวิวรรณ หรือเป็นนักศึกษาในห้องเรียนนี้ คุณควรถามคำถามประเภทไหน คำถาม และอย่างไรบ้างเพื่อให้ได้ข้อมูลเกี่ยวกับอาจารย์รอบด้านที่สุด

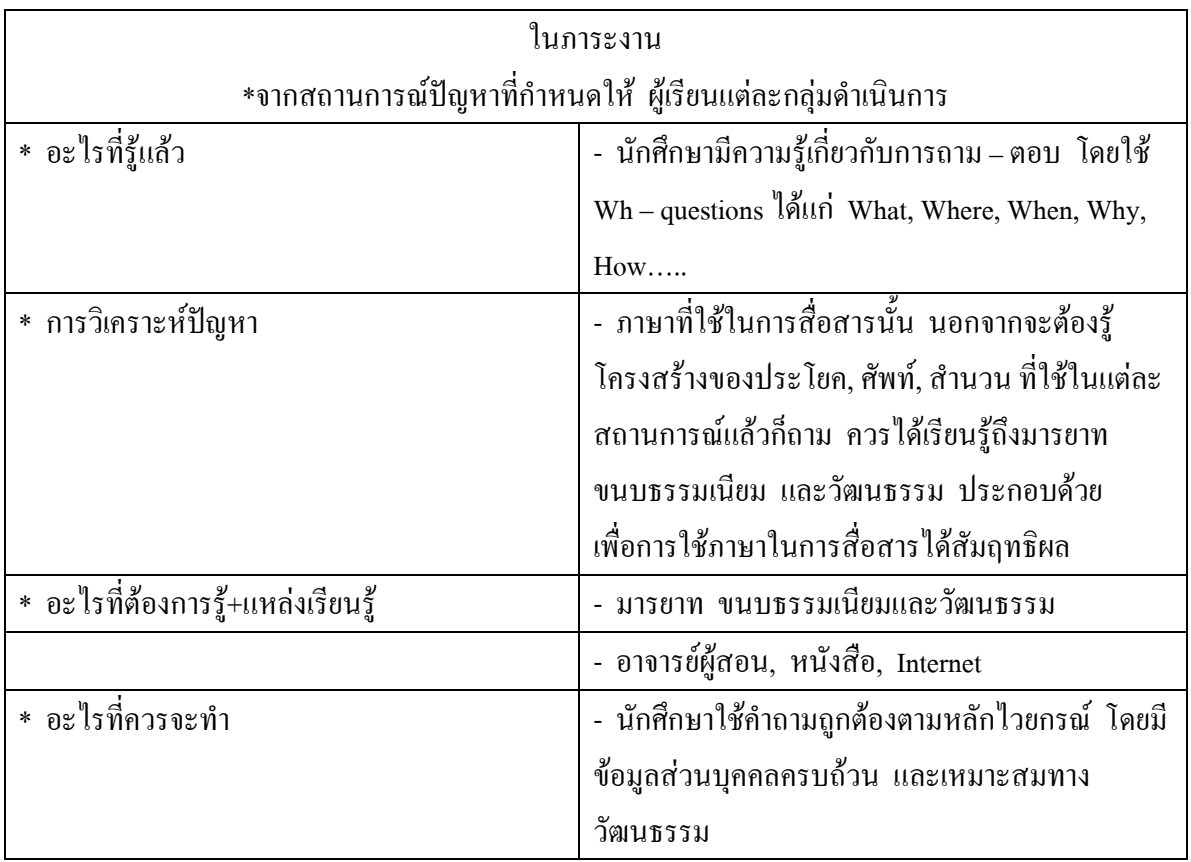

# <u>เกณฑ์การให้คะแนน</u> เรื่อง การตั้งคำถามในภาษาอังกฤษ

## คะแนนเต็ม 5 คะแนน

นักศึกษาสามารถตั้งคำถามได้ถูกต้อง ทั้งแบบตอบ Yes / No และแบบ Wh- มี ความถูกต้องตามหลักไวยากรณ์ และเหมาะสมตามวัฒนธรรมโดยได้ข้อมูลส่วนบุคคลครบถ้วน

#### คะแนนเต็ม 4 คะแนน

นักศึกษาสามารถตั้งคำถามได้ทั้ง 2 ประเภท แต่มีความผิดพลาดในเรื่องไวยากรณ์ บ้าง และเหมาะสมตามวัฒนธรรม โดยได้ข้อมูลส่วนบุคคลครบถ้วน

#### คะแนนเต็ม 3 คะแนน

นักศึกษาสามารถตั้งคำถามได้ทั้ง 2 ประเภท แต่มีความผิดพลาดในเรื่องไวยากรณ์ บ้าง และเหมาะสมตามวัฒนธรรม แต่ได้ข้อมลไม่ครบถ้วน

#### คะแนนเต็ม 2 คะแนน

่ นักศึกษาสามารถตั้งคำถามได้ แต่ไม่เหมาะสมตามวัฒนธรรมและได้ข้อมูลไม่ ครบถ้วน

#### คะแนนเต็ม 1 คะแนน

นักศึกษาสามารถตั้งคำถามได้บ้าง แต่ไม่ถูกต้อง และได้ข้อมูลไม่ครบถ้วน

## <u>การวัดและประเมินผล</u>

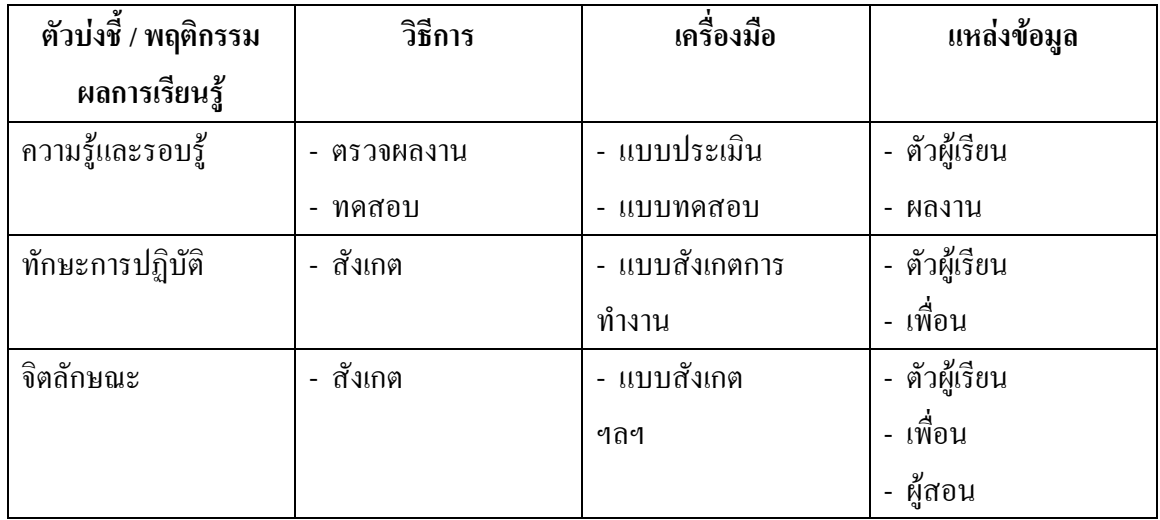

#### <u>แบบสังเกตการทำงาน</u> (ทีม)

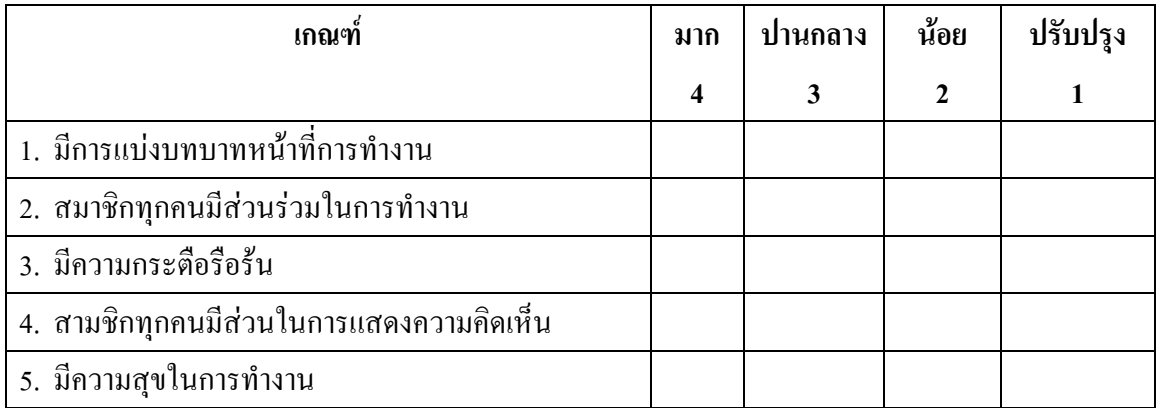

Scenario (ill structured problem)

<u>ุปัญหา</u> โรงงานแห่งหนึ่งผลิตงาน 100 ชิ้น ซึ่งกำหนดพิกัด 0.05 มม. แต่เมื่อวัดขนาดแล้วมีผิด จากค่าพิกัด 10 % จึงอยากจะระคมความคิดและหาวิธีว่าจะเข้าใจในเรื่องเกณฑ์คุณภาพ การปรับปรุง ์ คุณภาพ<u>เพื่อหาวิธีลดของเสียลง</u>เหลือ 5% ต้องหาตัวช่วยแก้ปัญหาเหล่านี้

แนวคิด Keyword. คำถาม

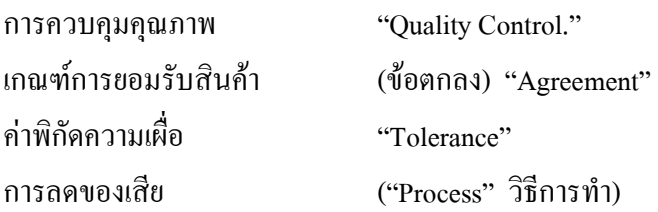

## <u>อะไรที่นักศึกษาต้องมีความรู้เดิม</u>

- ขนาดชิ้นงานที่กำหนด ของระยะของ
- ระยะเคลื่อบไม่ตรงตามแบบงาน
- การาัด
- การแยกของดี, ของเสีย
- ข้อตกลงคืออะไร

## <u>อะไรที่นักศึกษาต้องรู้</u>

- การควบคุมคุณภาพ Control Chart. Chart.
- เทคนิคการวัดงานที่ถูกต้อง การบันทึกทางสถิต
- เส้นควบคุมขนาด
- ข้อตกลง
- เทคนิคการควบคุมคุณภาพ

## <u>อะไรที่เราจะต้องค้นคว้าเพิ่มเติมจากแหล่งเรียนรู้</u>

- จะค้นคว้าเพิ่มเติมจากที่ใคบ้าง Yahoo. Com, Google. Com.
- ตำรา, คู่มือ การควบคุมคุณภาพ ไทย ญี่ปุ่น., สำนักเพิ่มผลผลิต
- Internet ในสิ่งที่นักศึกษาจำเป้นต้องรู้เพิ่มเติม. Lycos. Com

## <u>การประเมินผล</u>

- เทียบกับเกณฑ์มาตรฐาน
- การใช้งานความจิรงของวิชาชีพ ปัจจุบัน เพื่อการเปรียบเทียบ

## <u>การวัดและประเมินผล</u>

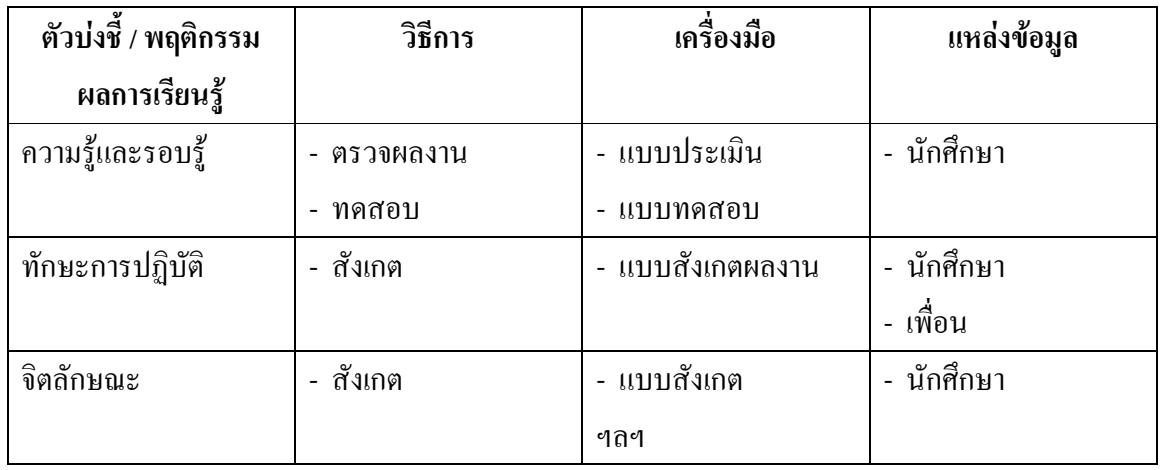

# <u>แบบสังเกตการทำงาน</u> (ทีม)

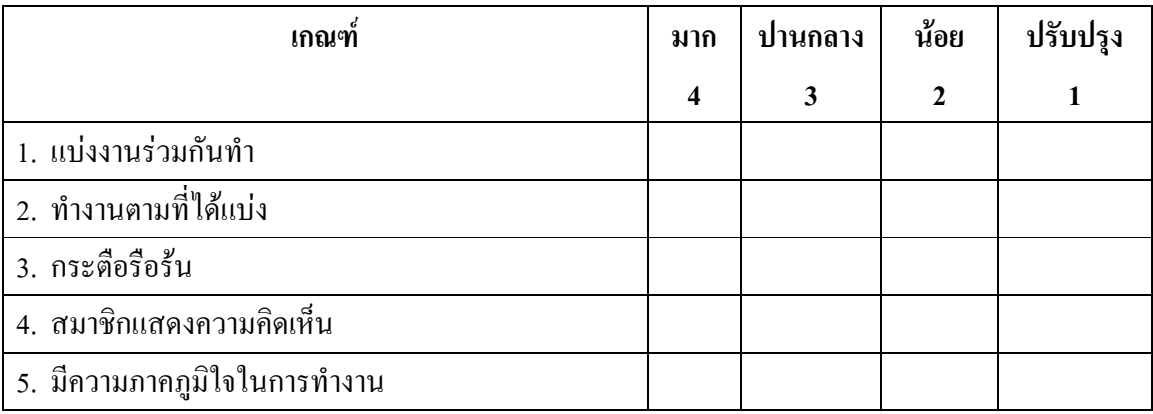

#### <u>เกณฑ์การให้คะแนน</u>

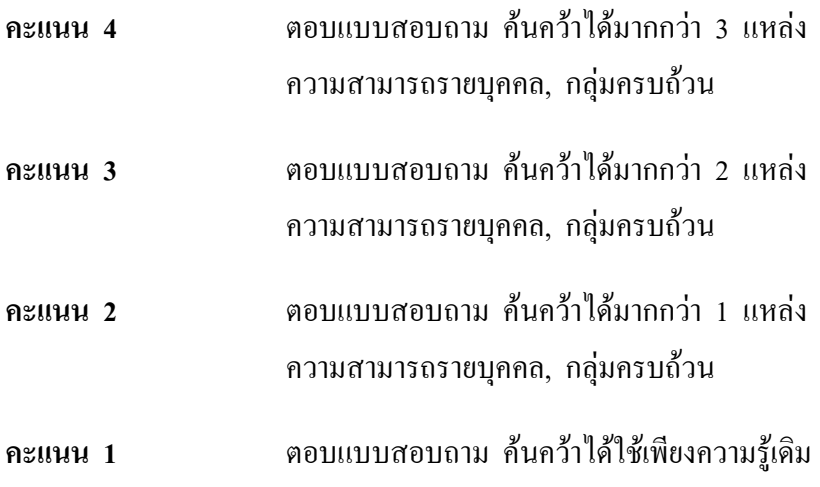

แบบประเมินเกณฑ์ปรับปรุงตลอดเวลา